nask.pl

NASK-PIB

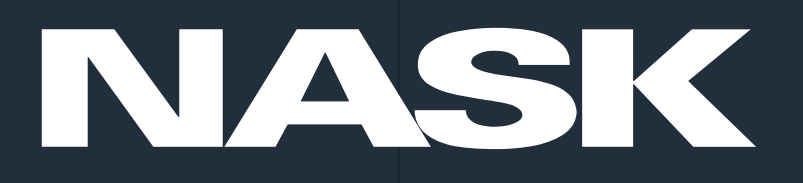

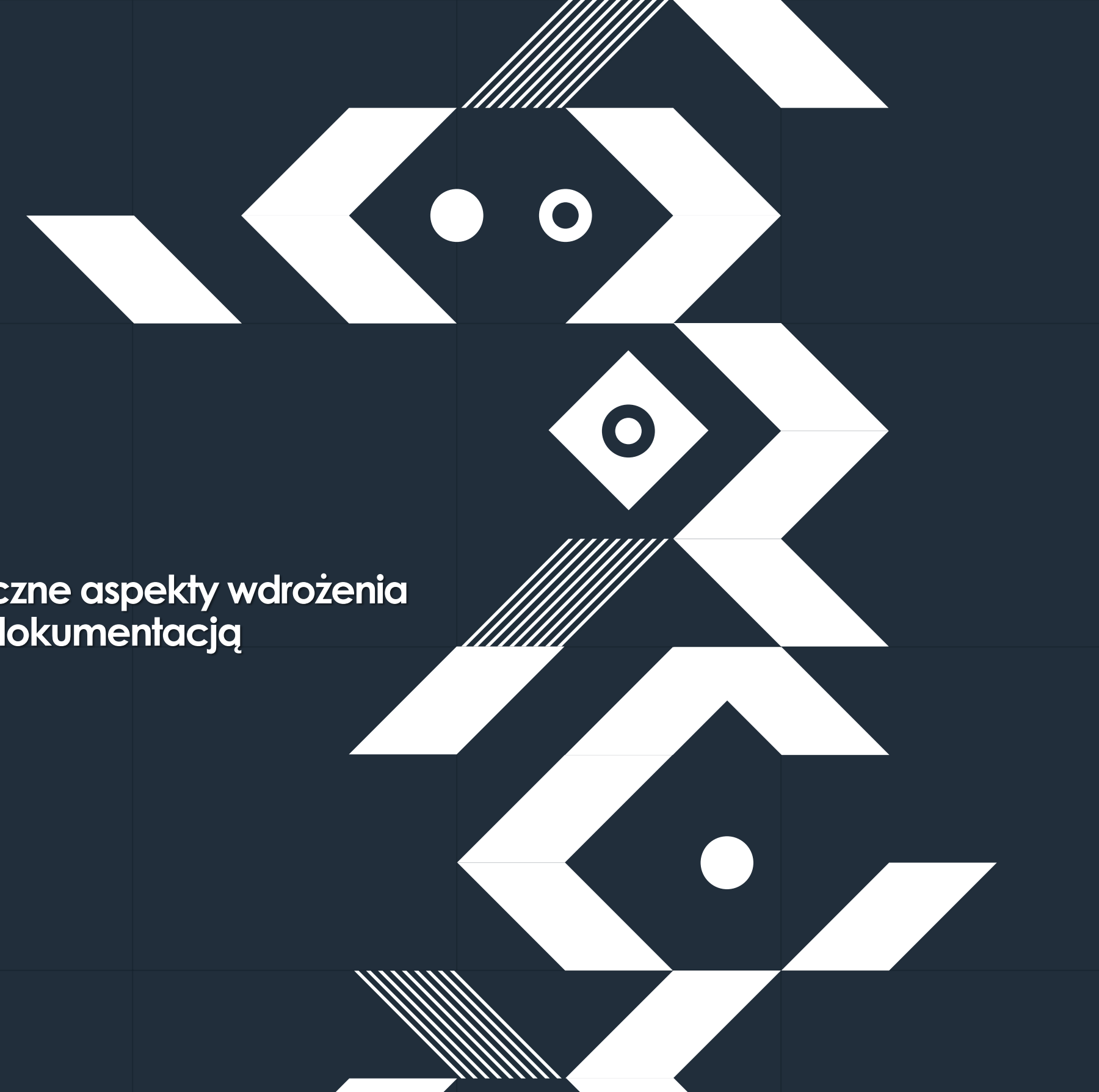

### **Polityka wdrażania EZD w RP**

**Jak zostać użytkownikiem EZD RP – praktyczne aspekty wdrożenia systemu do elektronicznego zarządzania dokumentacją**

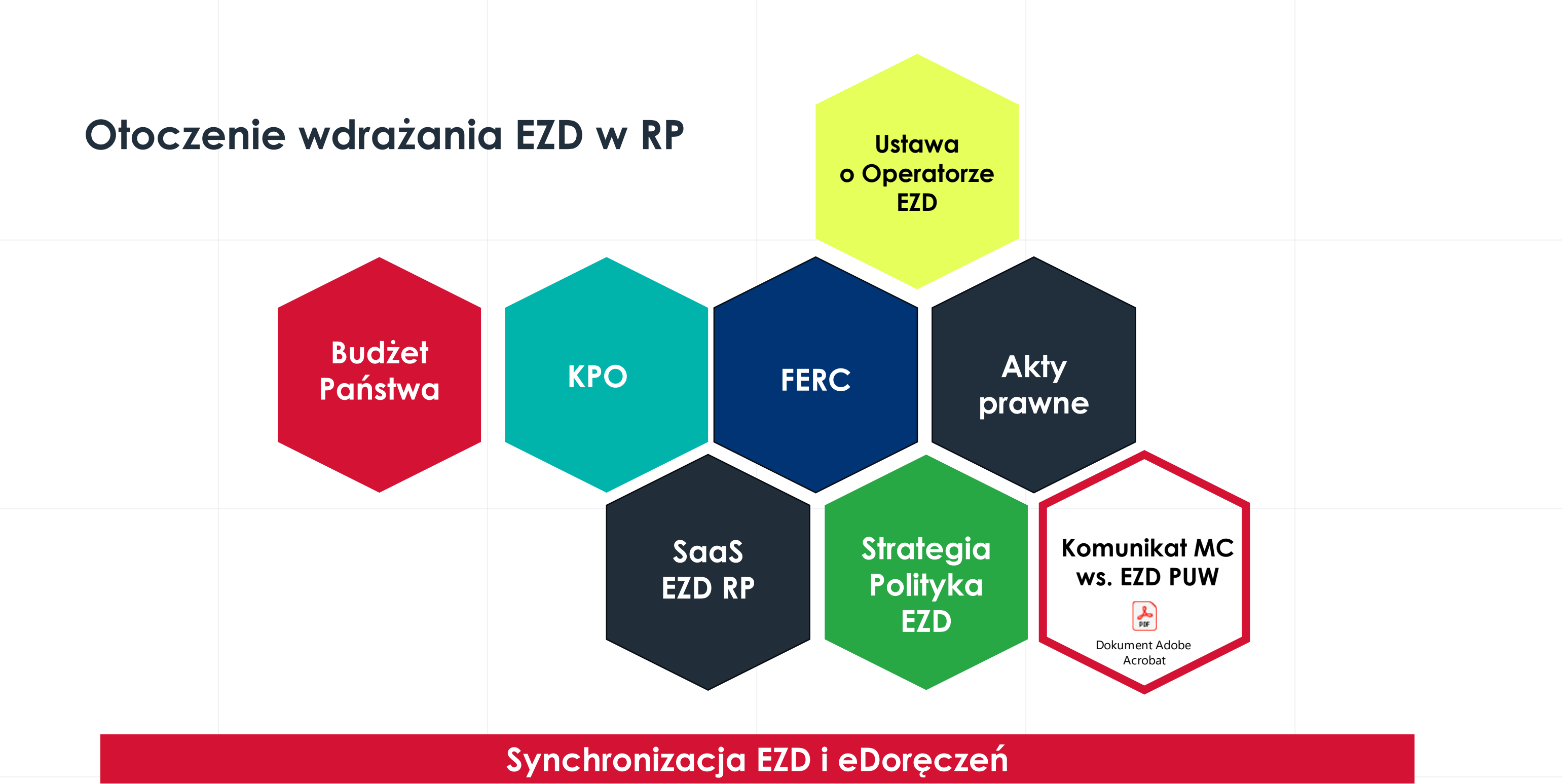

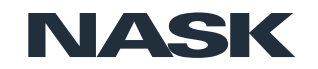

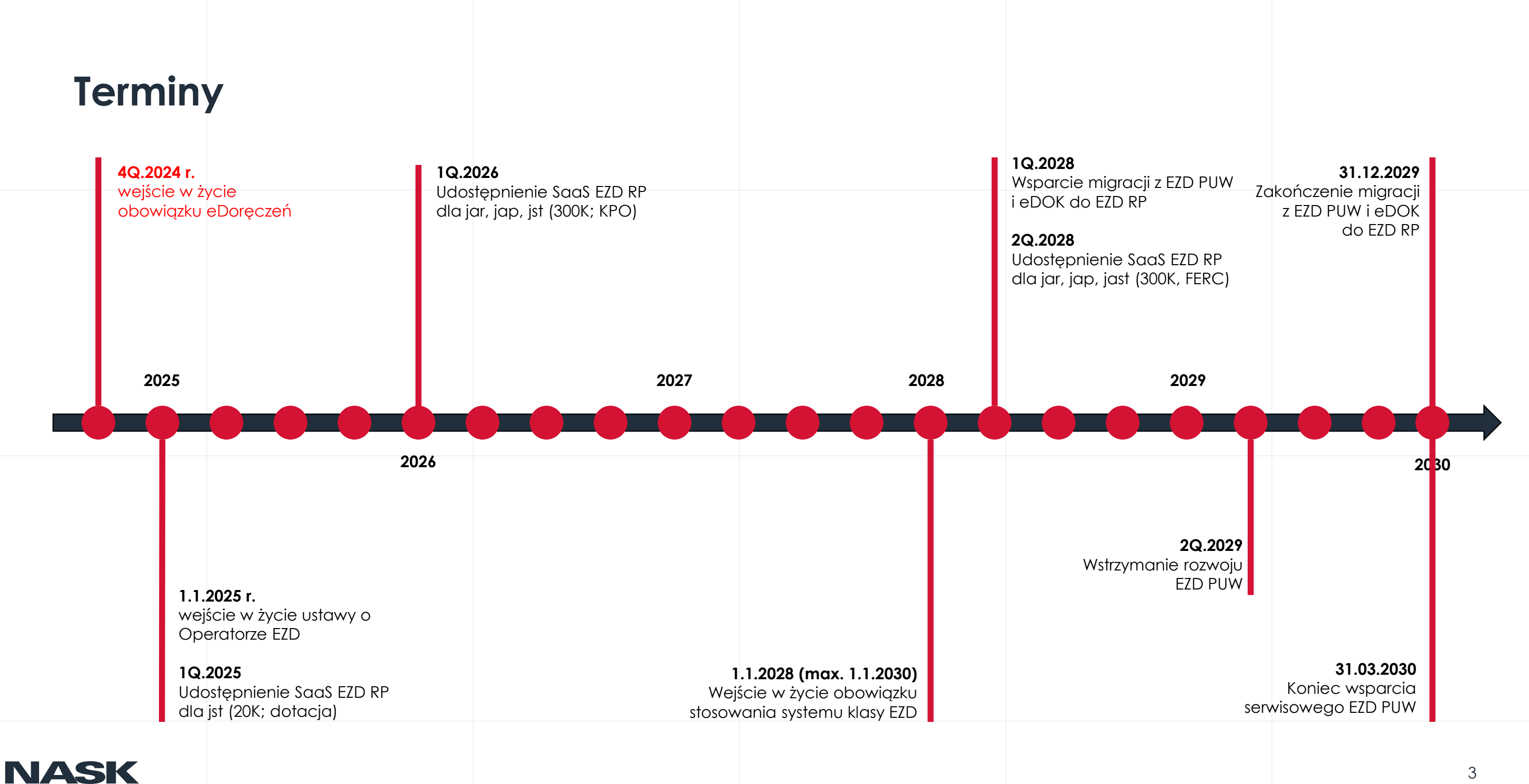

## integracja **EZD RP** z systemami

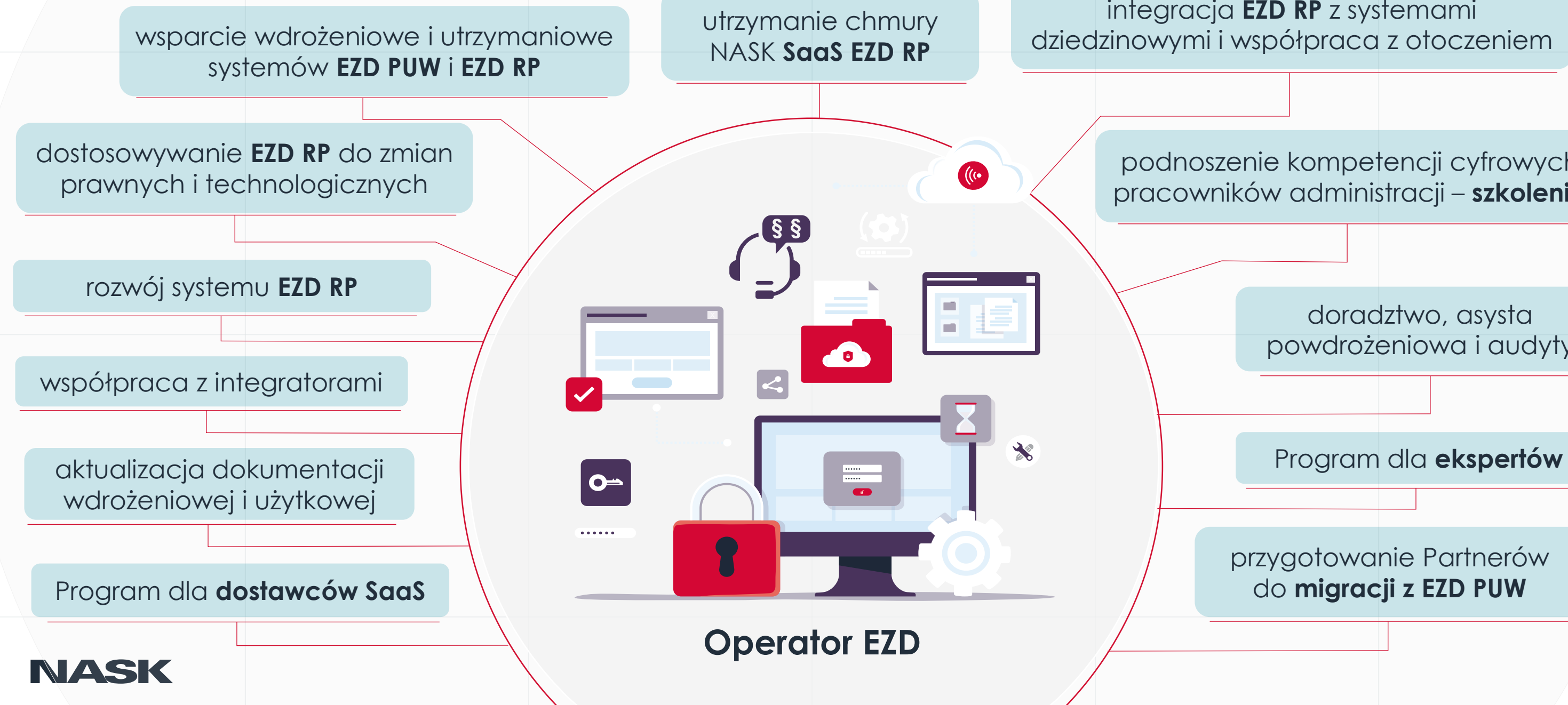

podnoszenie kompetencji cyfrowych pracowników administracji – **szkolenia**

> doradztwo, asysta powdrożeniowa i audyty

przygotowanie Partnerów do **migracji z EZD PUW**

## **Zakres realizowanych usług** Zadania Operatora EZD

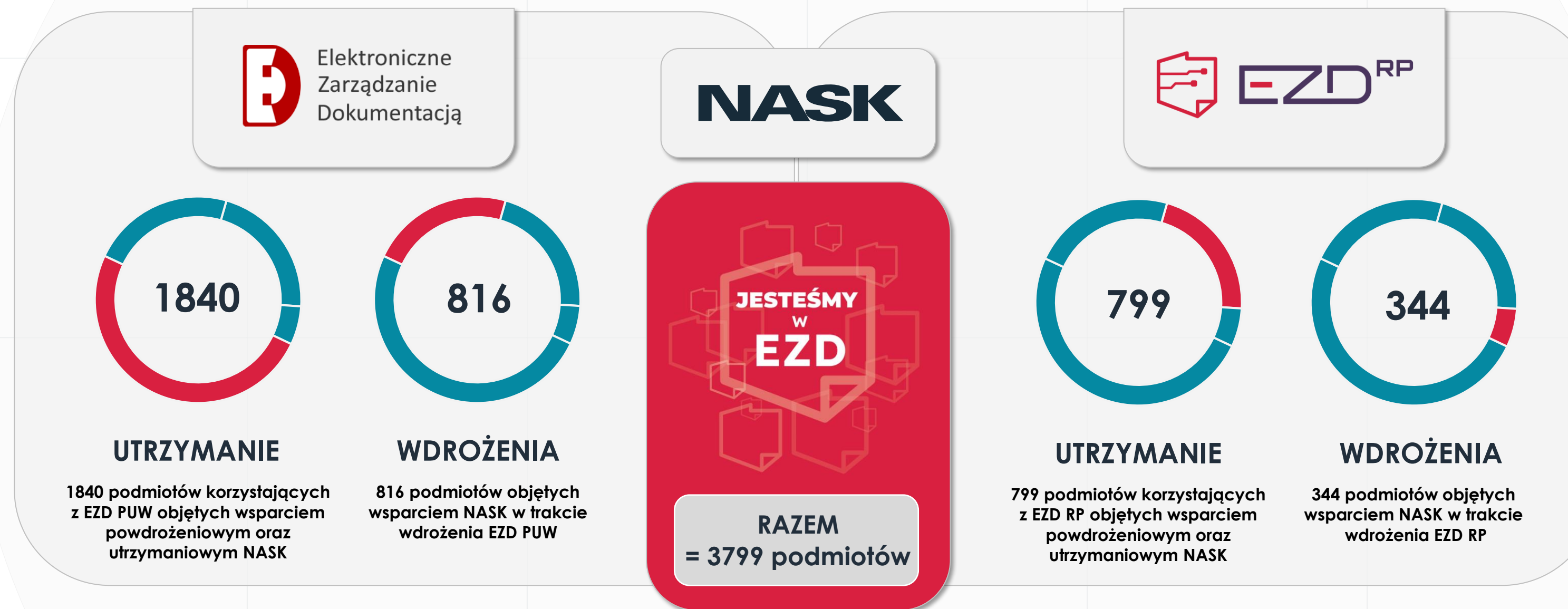

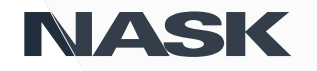

Dane wg stanu na 03.07.2024

## **Operator EZD w liczbach** Podmioty objęte wsparciem Operatora EZD

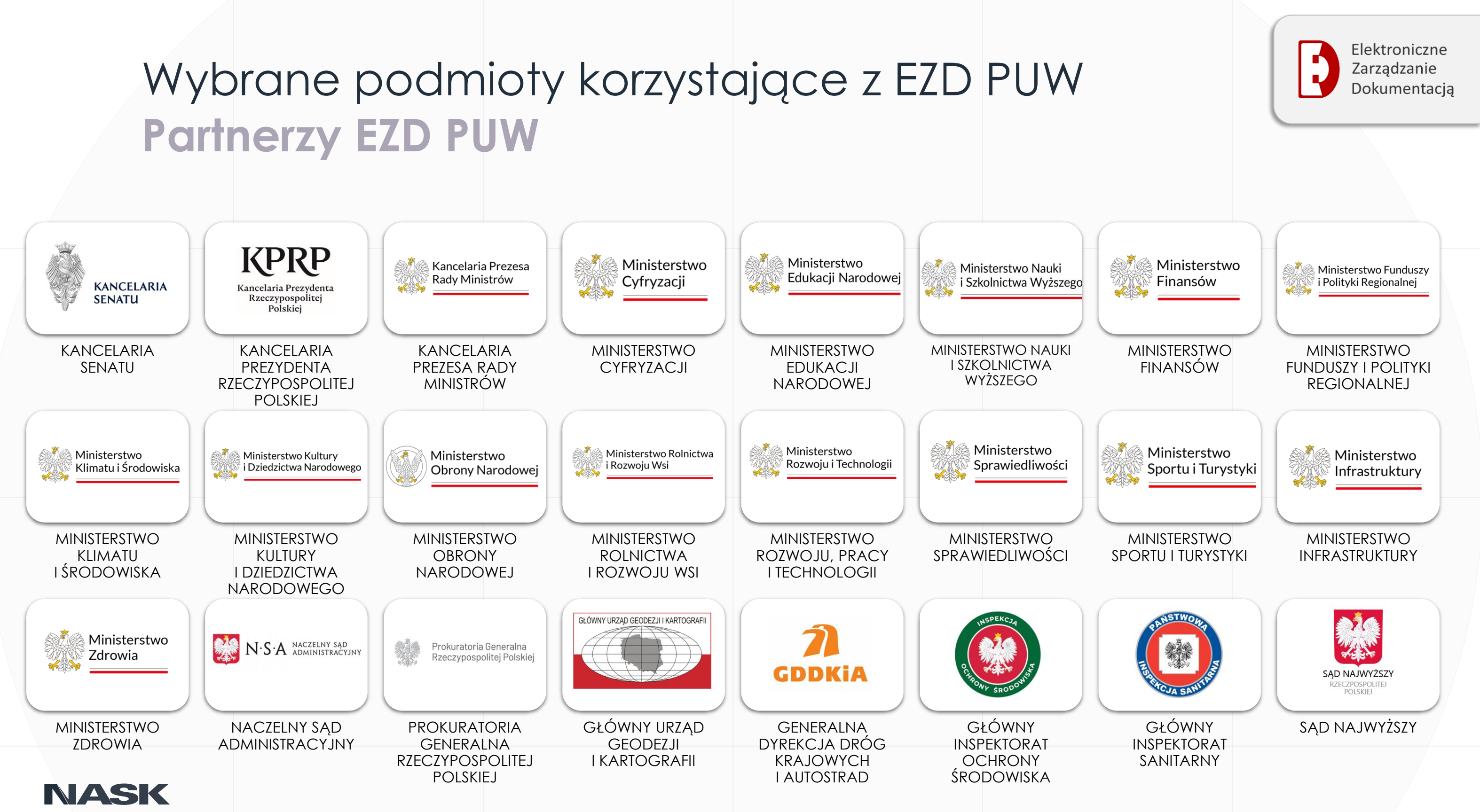

### **Partnerzy EZD PUW** Wybrane podmioty korzystające z EZD PUW

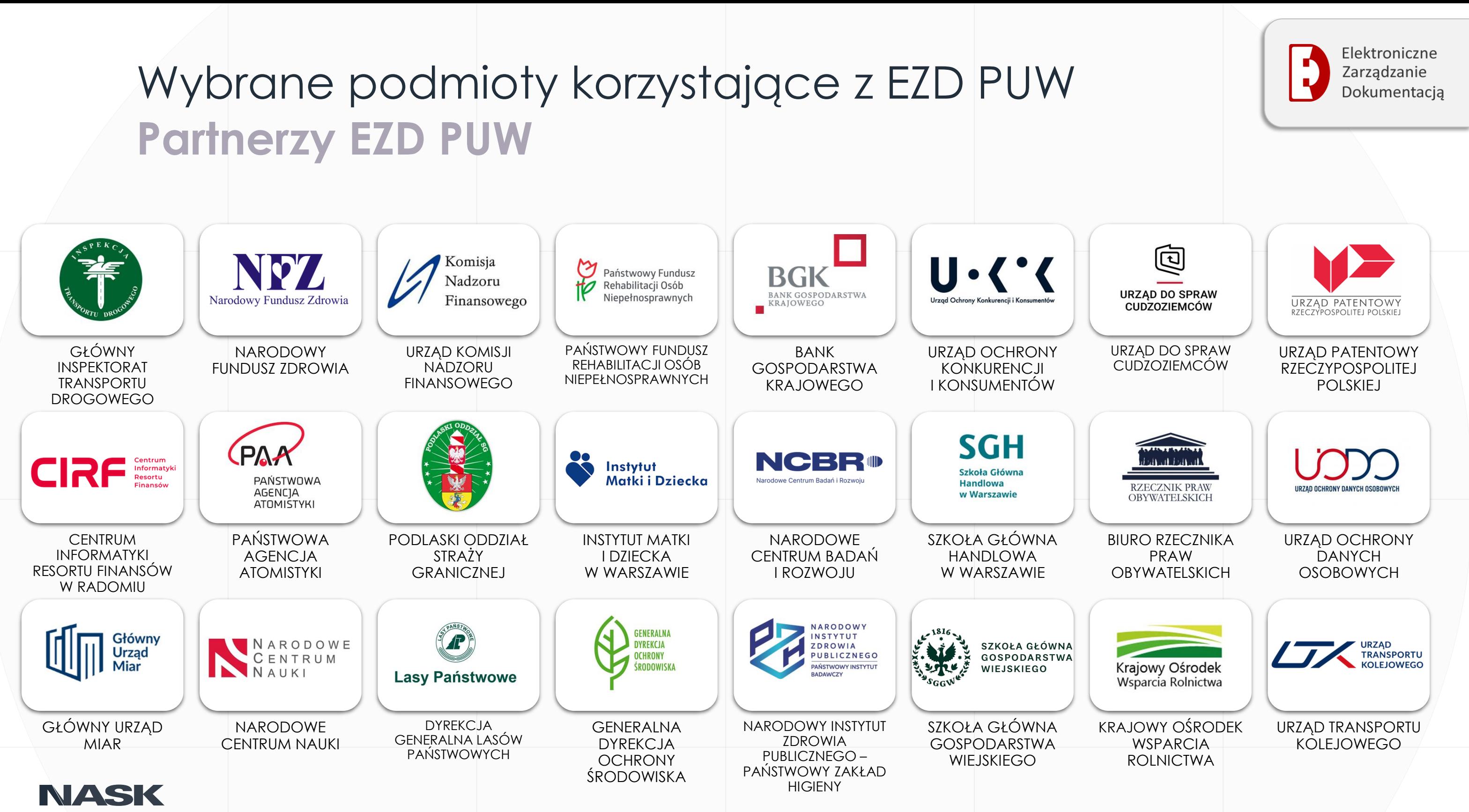

### **Partnerzy EZD PUW** Wybrane podmioty korzystające z EZD PUW

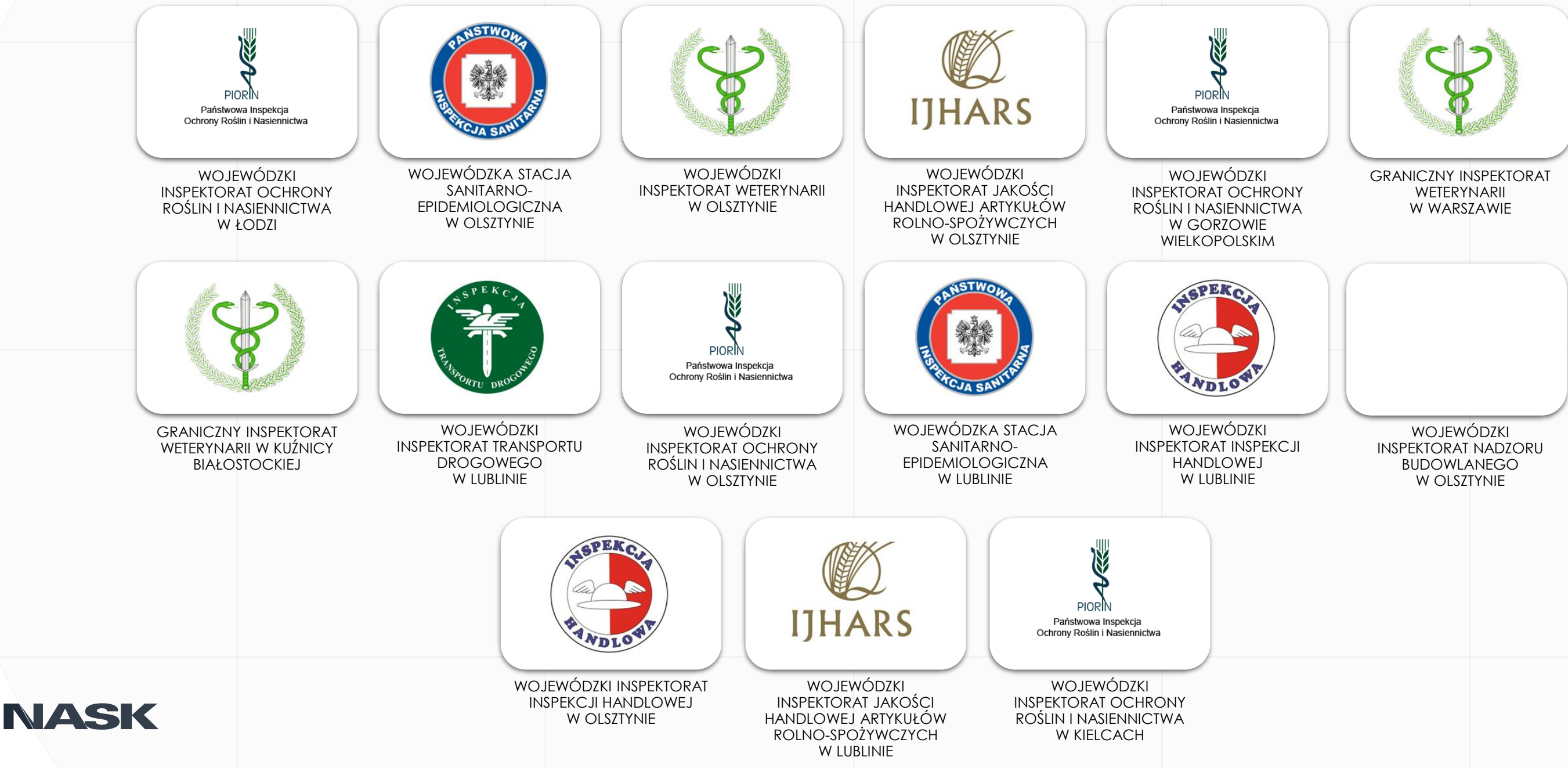

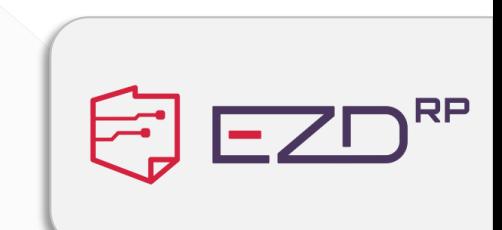

## **Partnerzy EZD RP** Jednostki pilotażowe EZD RP

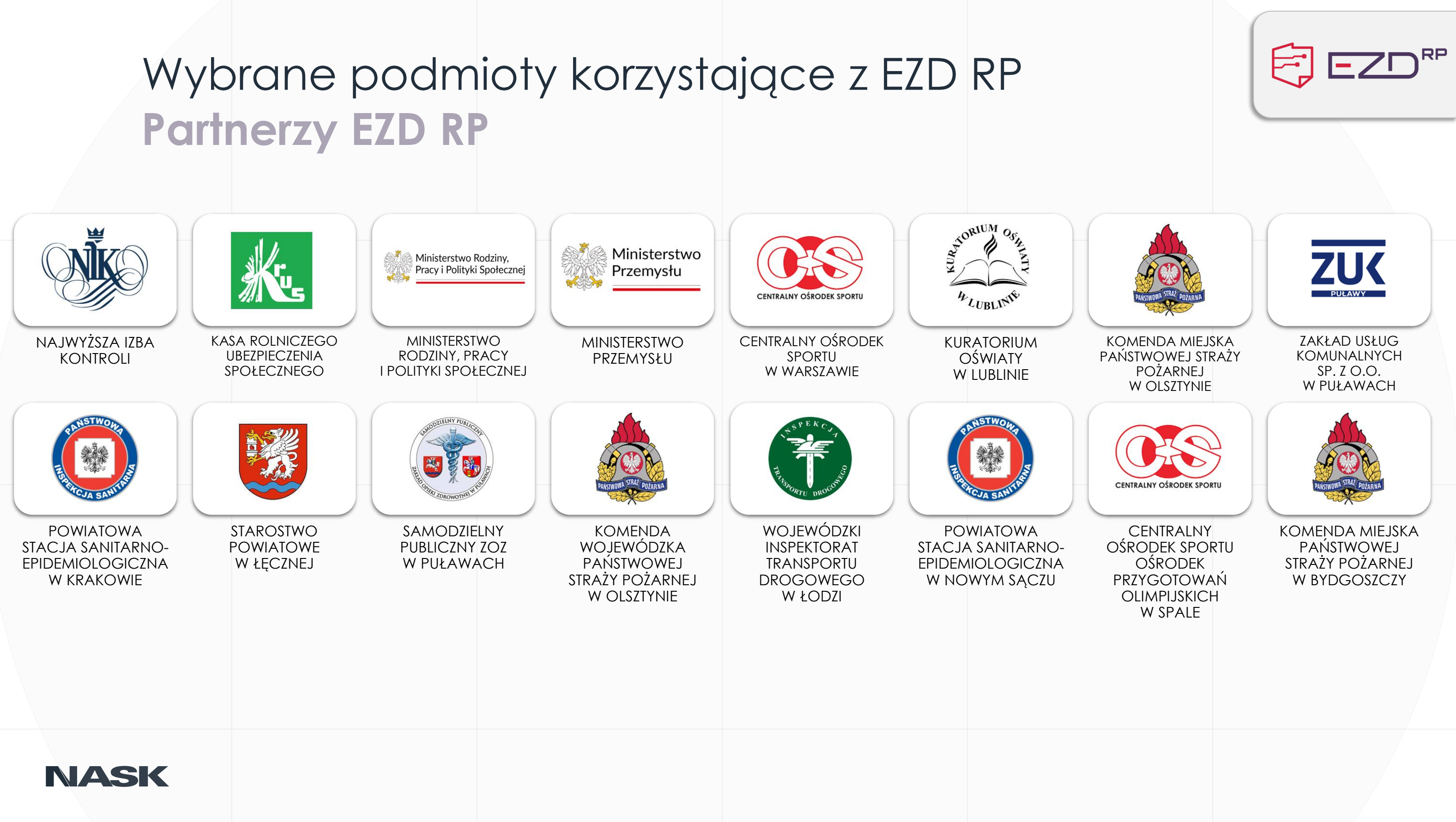

### **Partnerzy EZD RP** Wybrane podmioty korzystające z EZD RP

- **Kancelaria Sejmu RP**
- **Urząd Zamówień Publicznych**
- **Urząd Miasta Stołecznego Warszawy**
- **272 Stacje Sanitarno-Epidemiologiczne**

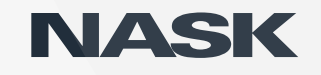

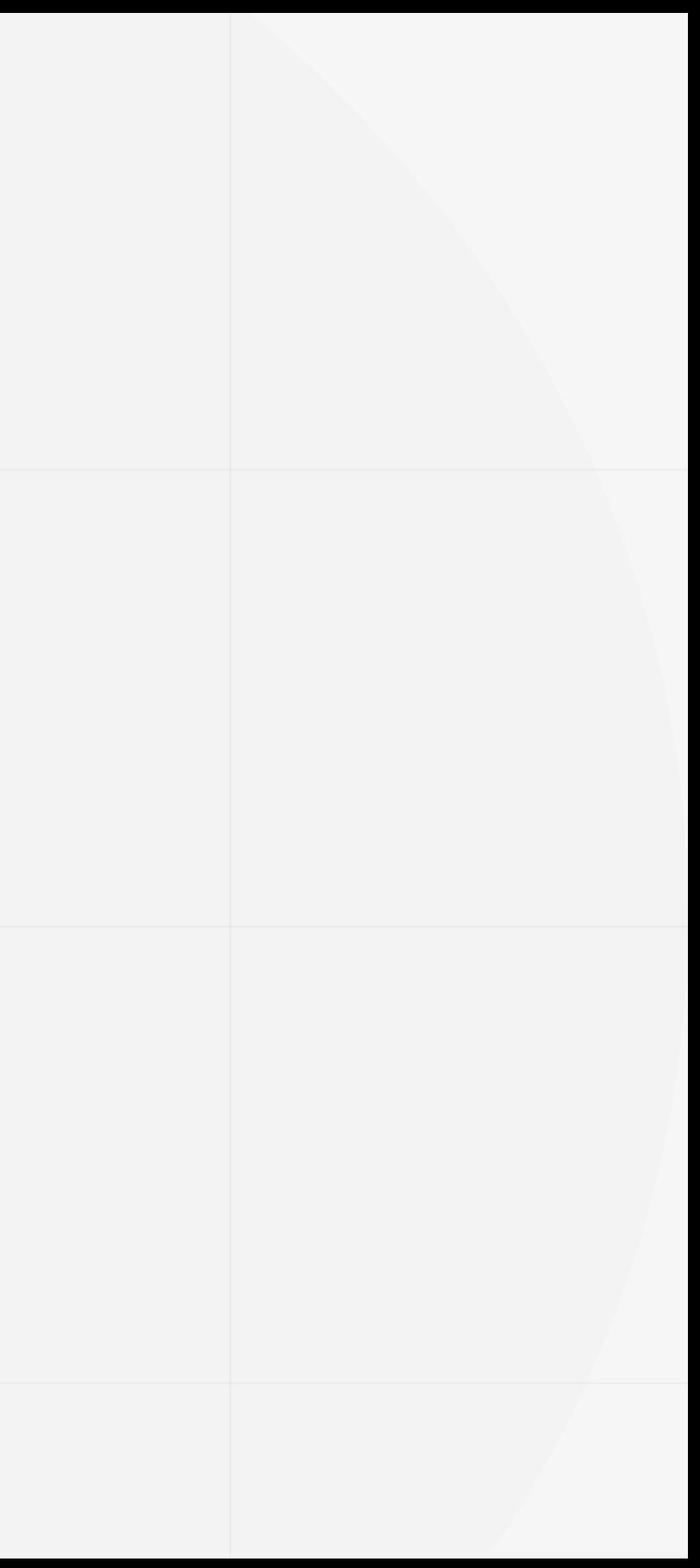

### **Wśród Partnerów EZD PUW i EZD RP we wdrożeniu są m.in.**

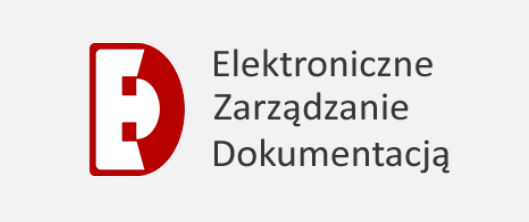

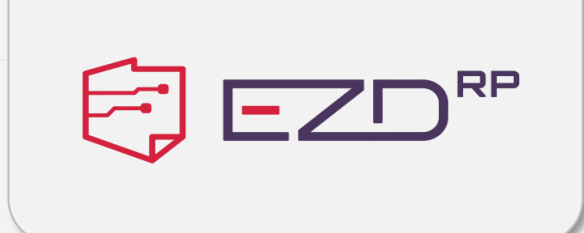

• **Agencja Restrukturyzacji i Modernizacji Rolnictwa**

## **Partnerzy na ścieżce wdrożeniowej**

## **Jak zostać Partnerem EZD RP?** Rozpoczęcie procesu wdrożeniowego

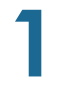

**Ankieta zgłoszenia**

#### **PARTNER:**

Wybranie modelu wdrożenia EZD RP(SAAS lub on-premise) i wypełnienie ankiety zgłoszenia jednostki do wdrożenia systemu.

### **2**

**Analiza przygotowania organizacji do wdrożenia systemu EZD RP** 

#### **PARTNER:**

Wypełnienie analizy przygotowania organizacji do wdrożenia EZD RP (samoweryfikacja).

Przesłanie podpisanej ankiety do NASK za pośrednictwem ePUAP.

### **3**

- Wymagania techniczne
- Wymagania biznesowe
- Wersig demo
- **•** Prezentacja EZD RP (film)

**Formularz danych do dokumentacji wdrożenia – Karta Partnera** 

#### **PARTNER:**

Jednostka zobowiązana jest do wypełnienia formularza w zależności od wybranego wariantu wdrożenia i przesłania go do NASK.

### **4**

**Dokumenty w procesie formalnym**

#### **NASK:**

Przesłanie do Partnera dokumentów do podpisania: ▪ Umowa powierzenia danych ▪ Upoważnienie koordynatora ▪ Oświadczenie o reprezentacji ▪ Oświadczenie o gotowości do wdrożenia systemu

### **5 Spotkanie inicjujące**

#### **NASK:**

#### **NASK:**

Przygotowanie dokumentacji wdrożenia EZD RP na podstawie wypełnionego formularza danych

#### **PARTNER:**

Podpisanie przez Kierownika jednostki dokumentów, a następnie przesłanie ich do NASK via ePUAP

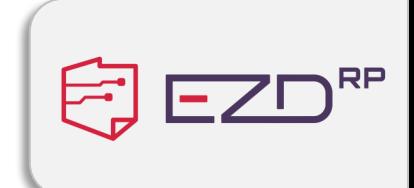

#### **PARTNER:**

Przygotowanie harmonogramu wdrożenia EZD RP w jednostce

**START**

## Przed przystąpieniem do wdrożenia EZD RP **Ważne linki**

E EZD<sup>RP</sup>

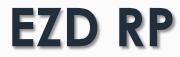

**[https://form.govtech.gov.pl/ankieta/894388/zglosze](https://form.govtech.gov.pl/ankieta/894388/zgloszenie-podmiotu-publicznego-do-wdrozenia-ezd-rp.html)** <u>zenia-ezd-rp.html</u>

**https://gobieta/index [przygotowania-organizacji-do-wdrozenia-ezd-rp.html](https://form.govtech.gov.pl/ankieta/905347/analiza-przygotowania-organizacji-do-wdrozenia-ezd-rp.html)**

zory-i-szablony/

p/licencja-i**p/ezd-rp/licencja-**

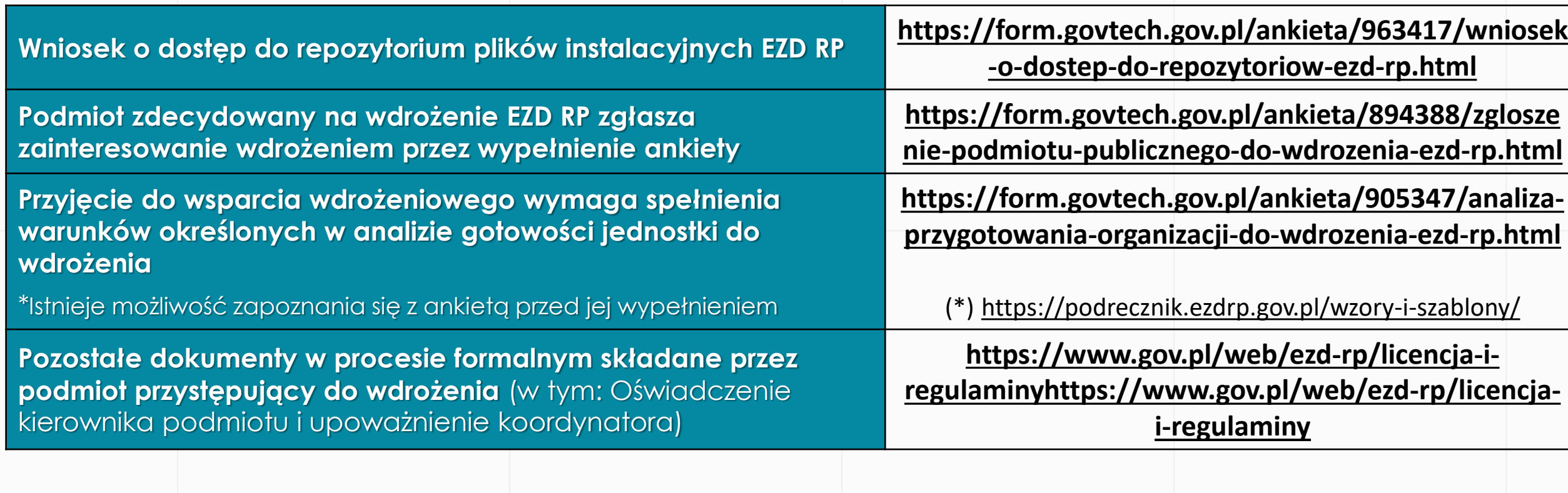

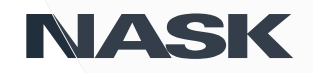

## zd-rp.html

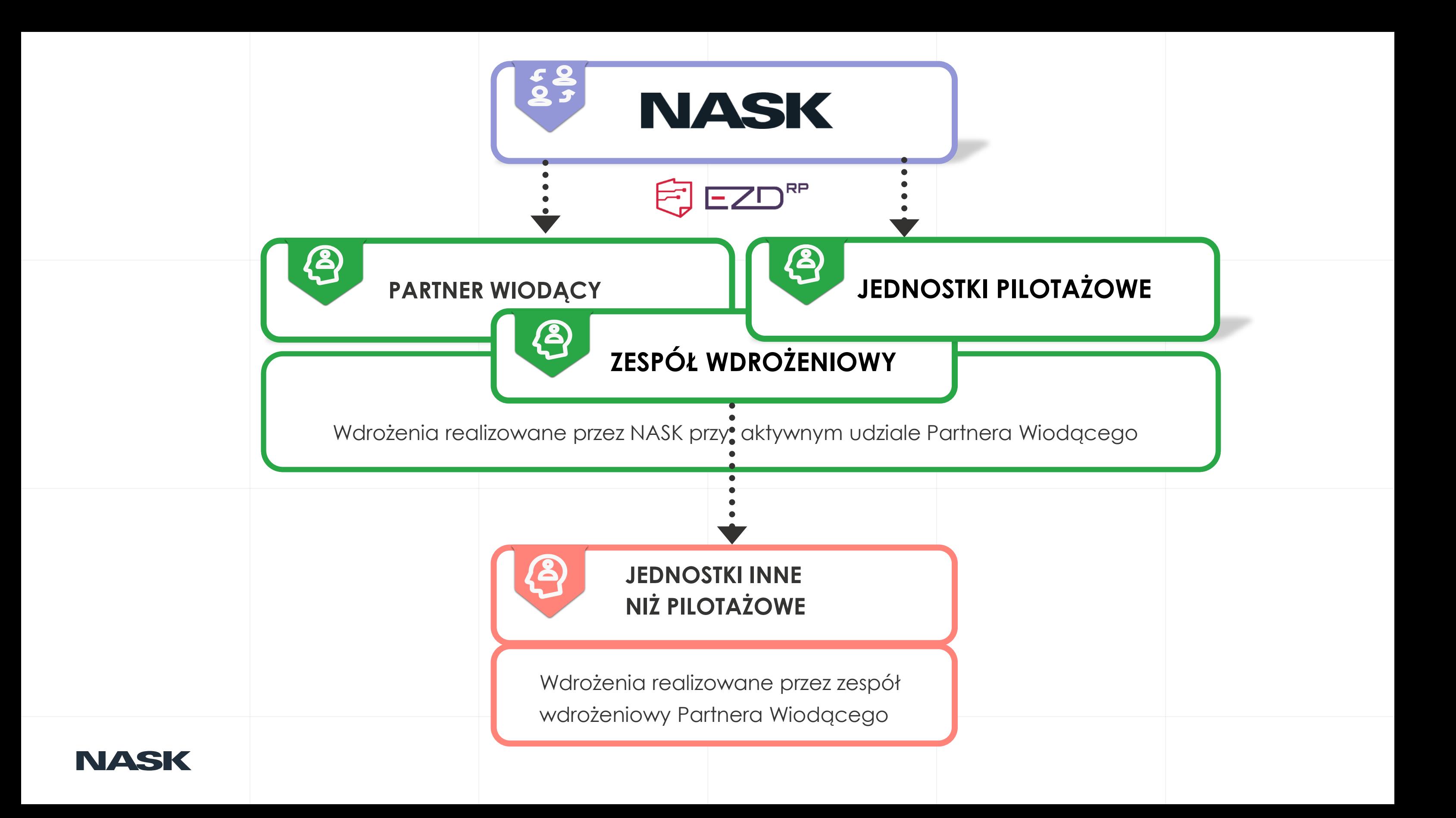

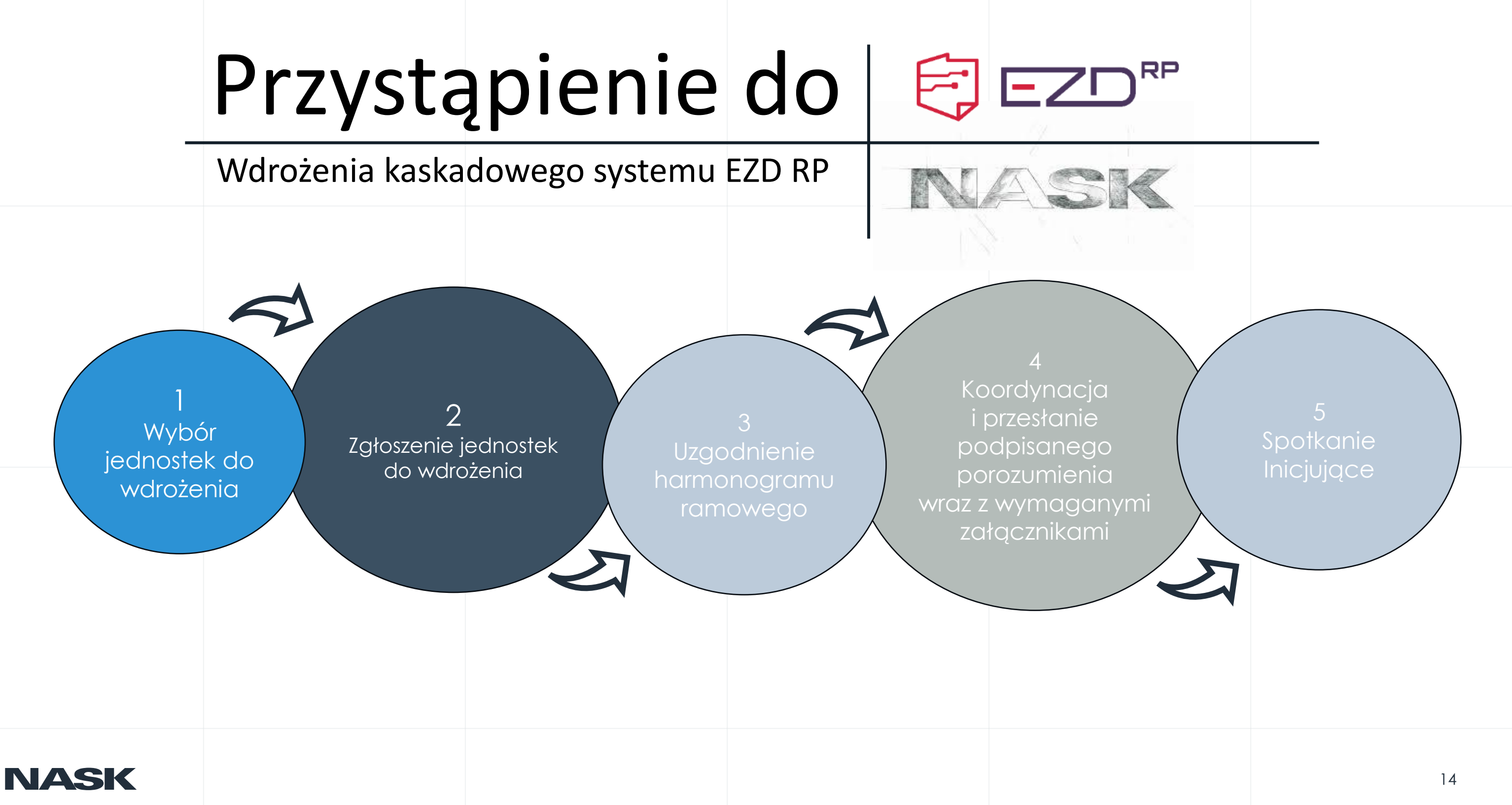

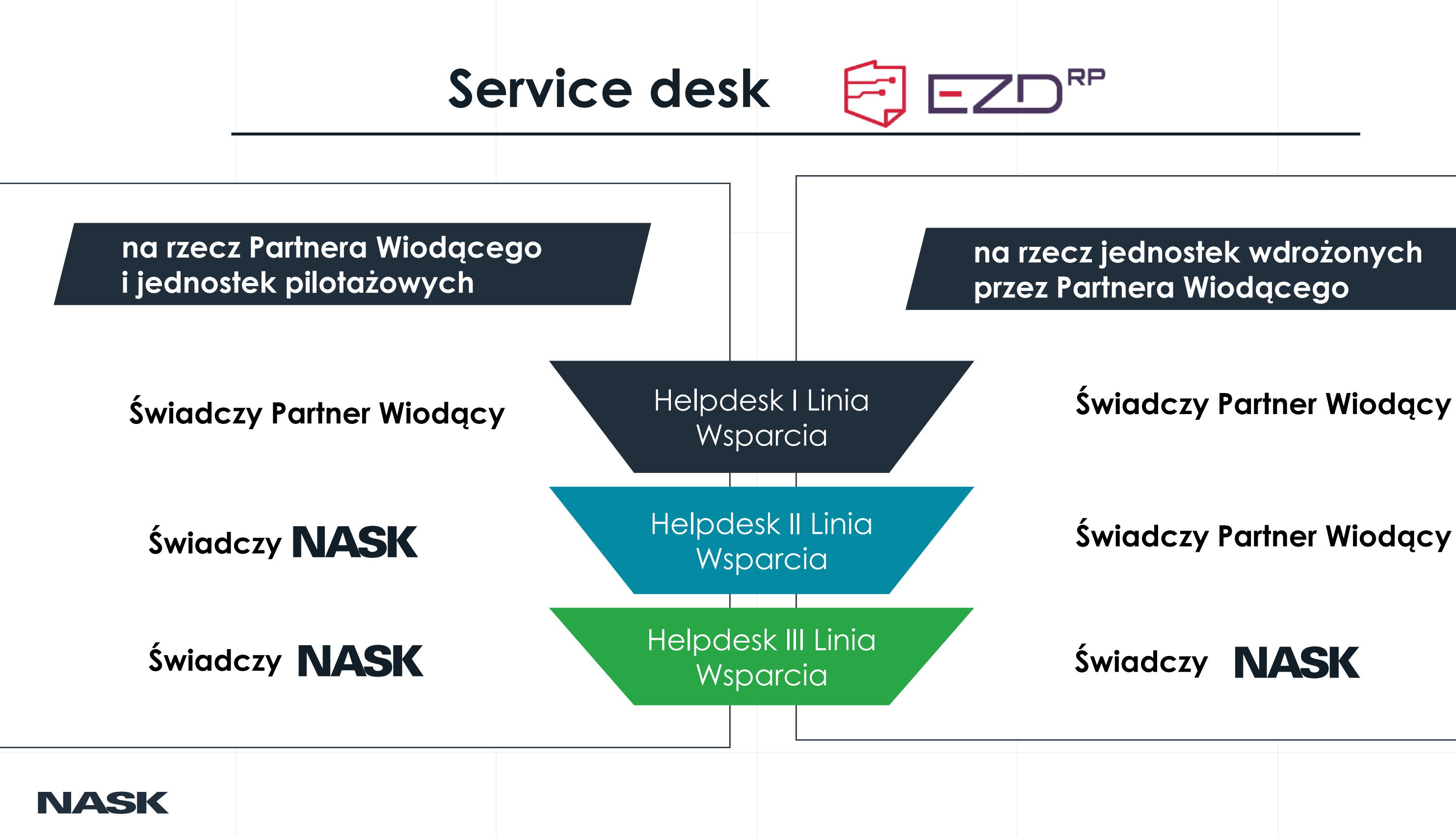

### **Świadczy Partner Wiodący**

### **Świadczy NASK**

### **na rzecz jednostek wdrożonych przez Partnera Wiodącego**

## Narzędzia i materiały EZD RP dostępne on-line **Podręcznik użytkownika, demo EZD RP, e-learning…**

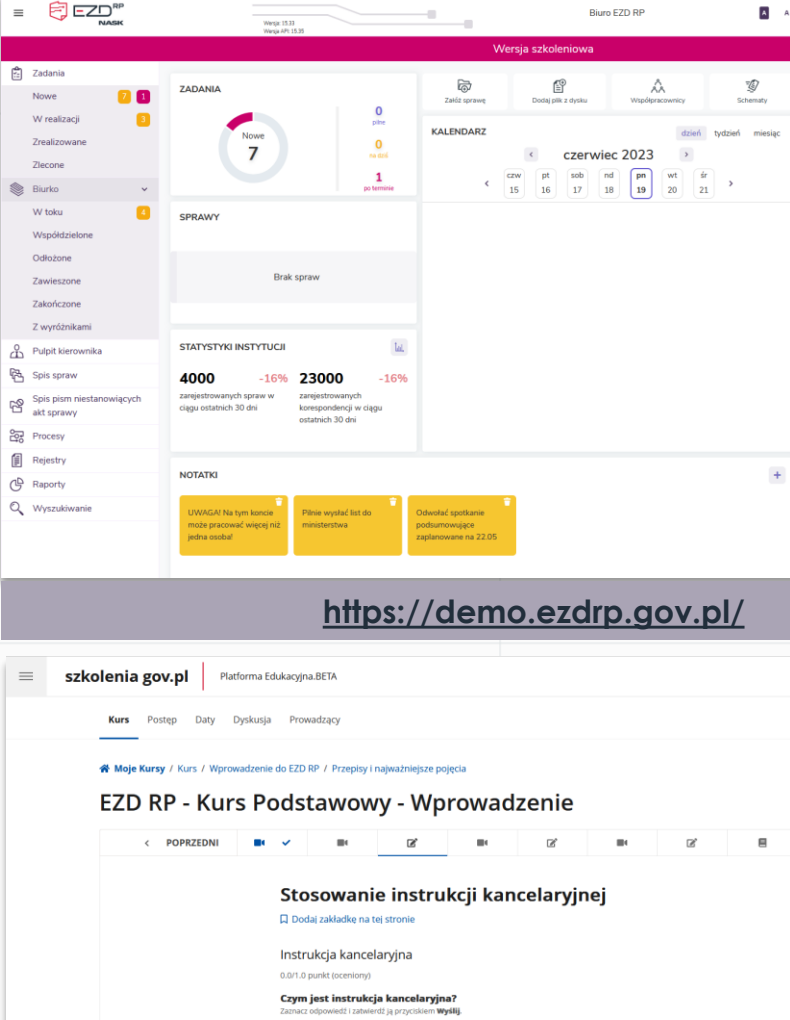

والمستوال والمستحدث iącym zbiór zasad postępowania z dokumentacją, niezależnym od spo wytworzenia takiej dokumentacj ○ Dodatkowym dokumentem stanowiącym zbiór zasad postępowania z dokumentacją, niezależnym od sposo wytworzenia takiej dokumentacj

○ Podstawowym dokumentem stanowiacym zbiór zasad postepowania z dokumentacia, zależnym od sposob wytworzenia takiej dokumentacj

#### **<https://szkolenia.gov.pl/>**

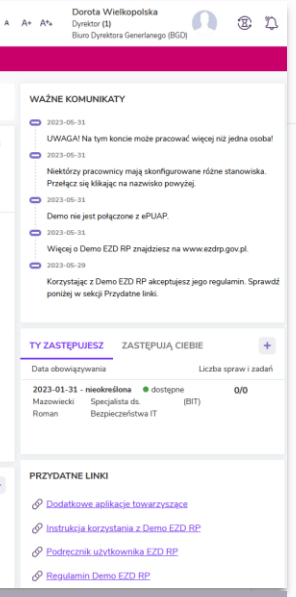

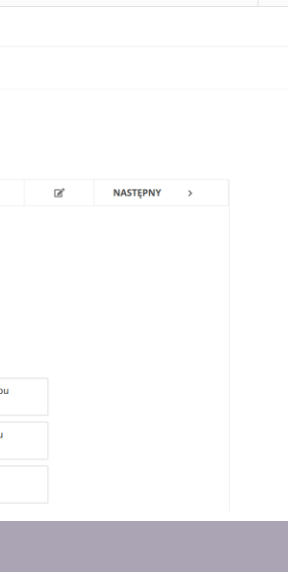

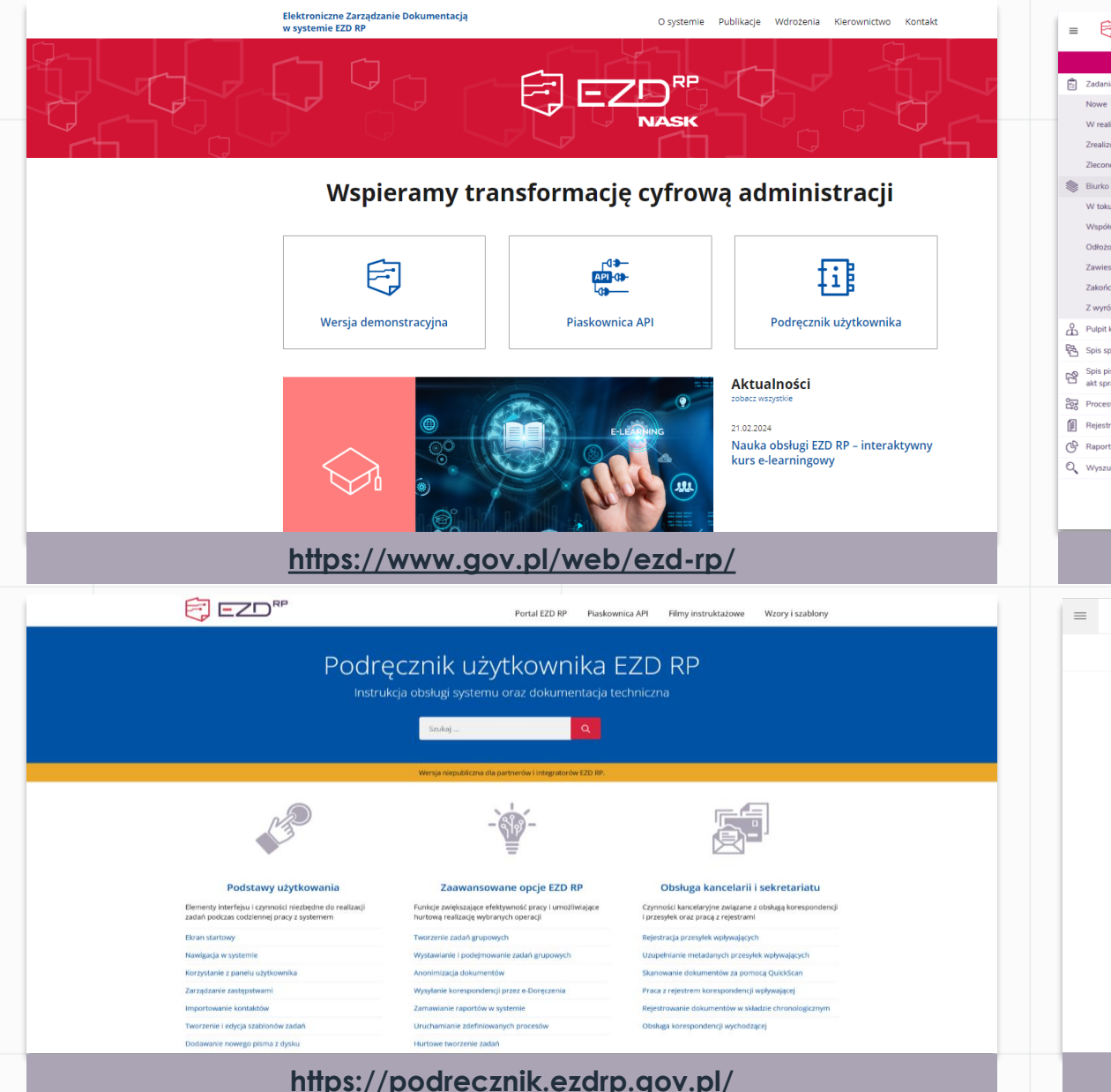

**NASK** 

### **Filmy instruktażowe** Narzędzia i materiały EZD RP dostępne on-line

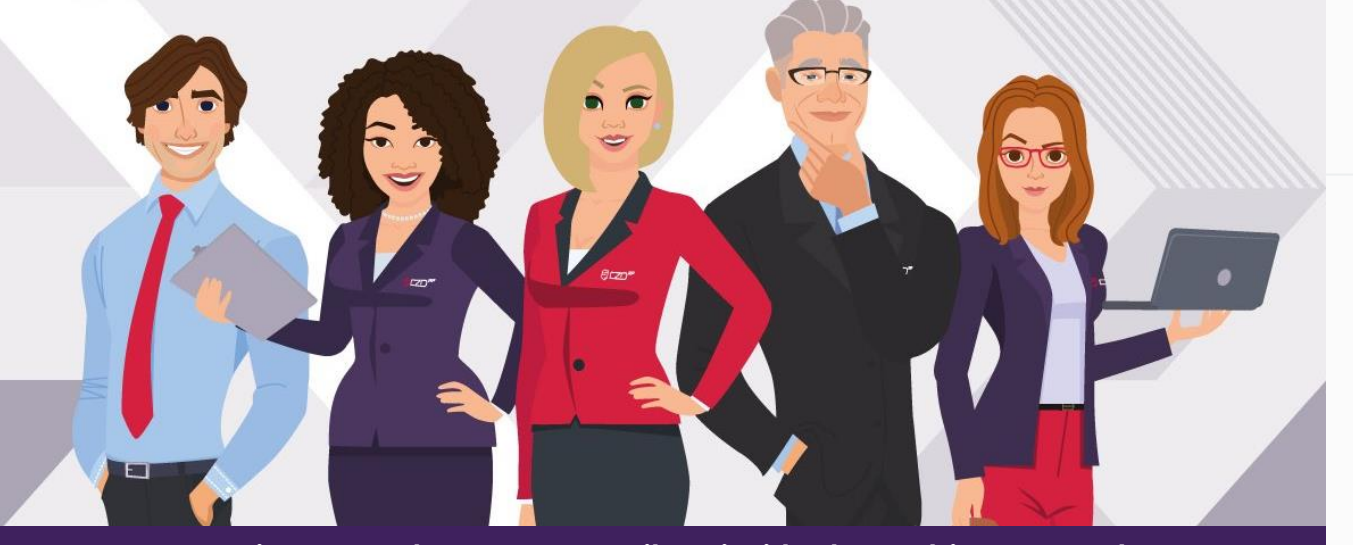

**<https://www.youtube.com/@ezdrp>**

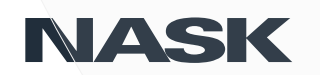

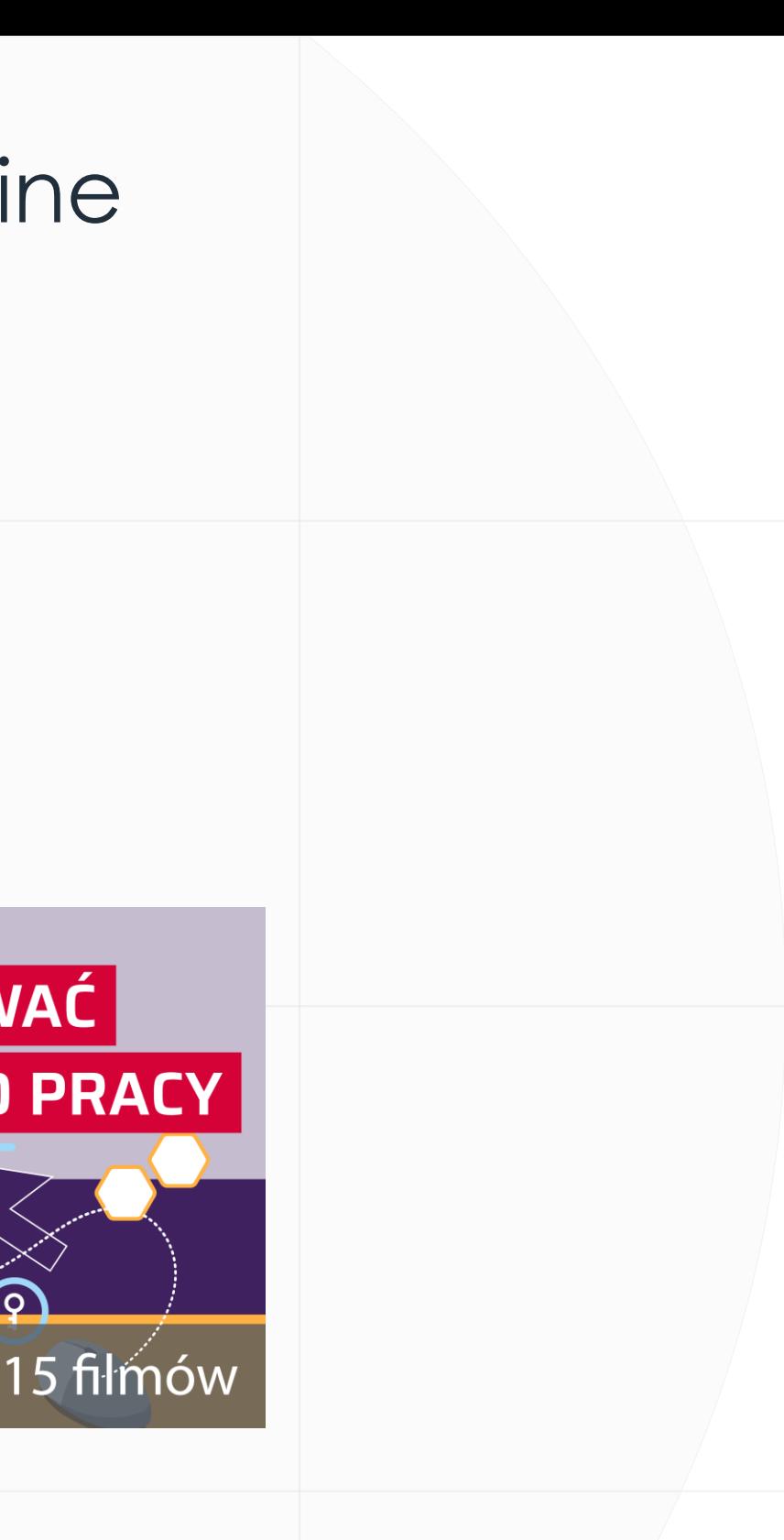

**Poznaj nowy system z pracownikami wirtualnego biura EZD RP!**

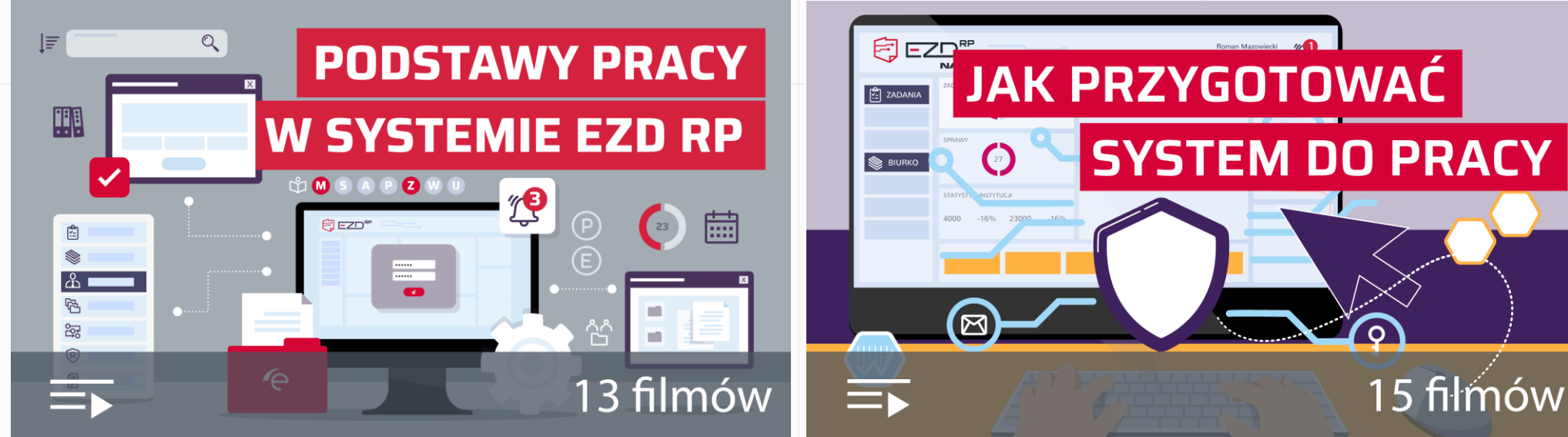

**<https://podrecznik.ezdrp.gov.pl/filmy-instruktazowe/>**

### NASK

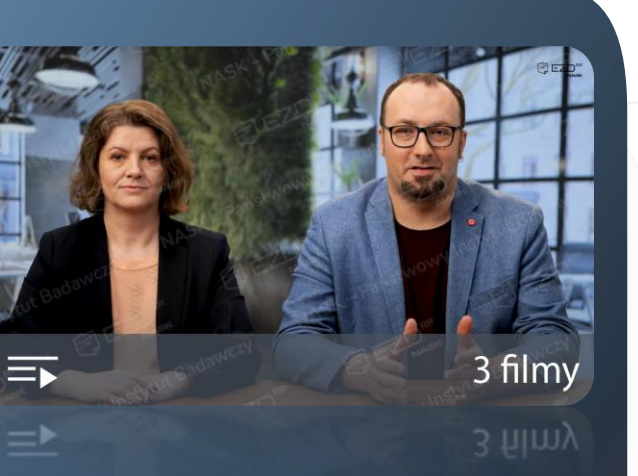

## Narzędzia i materiały EZD RP dostępne on-line **Filmy szkoleniowe**

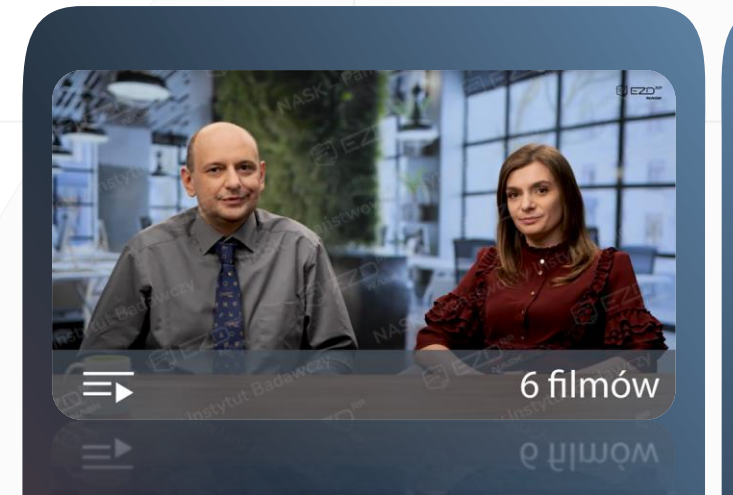

#### **Szkolenie administracyjne z EZD RP**

#### **Szkolenie pracowników i koordynatorów**

#### **Szkolenie pracowników – moduł Kancelaria EZD RP**

#### **Szkolenie kierowników – moduły i funkcje EZD RP**

Dowiedz się, jak rejestrować korespondencję wpływającą do podmiotu, odwzorowywać i opisywać dokumenty oraz obsłużyć korespondencję wychodzącą. Przedmiotem szkolenia są również inne czynności przydatne z punktu widzenia pracowników kancelarii, takie jak zarządzanie bazą kontaktów oraz składem chronologicznym.

Jako dyrektor, kierownik czy menedżer decydujesz o tym, które dokumenty i sprawy trafią do pracowników. Dzięki szkoleniu dowiesz się, w jaki sposób zlecać zadania i monitorować realizację spraw w module Pulpit kierownika. Nauczysz się też akceptować, edytować i podpisywać pisma, a także poznasz inne opcje dostępne w EZD RP, które są przydatne w codziennej pracy na stanowisku kierowniczym.

Zobacz, jak skonfigurować podstawowe moduły administracyjne EZD RP. Naucz się poruszać w Katalogu Usług i Podmiotów (KUiP), budować i wdrażać strukturę organizacyjną podmiotu oraz dodawać użytkowników i zarządzać ich kontami. Dzięki szkoleniu dowiesz się również, jak zintegrować EZD RP z ePUAP-em.

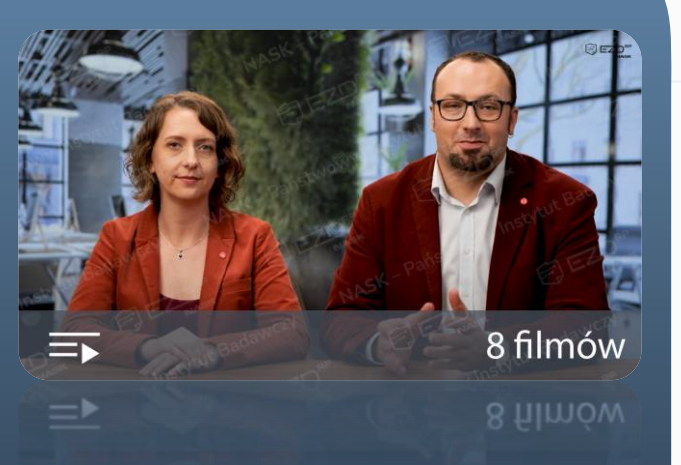

Podczas szkolenia poznasz funkcje, które znajdują się na stronie głównej EZD RP i zrozumiesz, od czego zależy dostęp do różnych modułów systemu. Dowiesz się, jak akceptować, edytować i podpisywać pisma, realizować zadania, prowadzić sprawy, ustawiać zastępstwa i wykonywać inne czynności przypisane pracownikom merytorycznym.

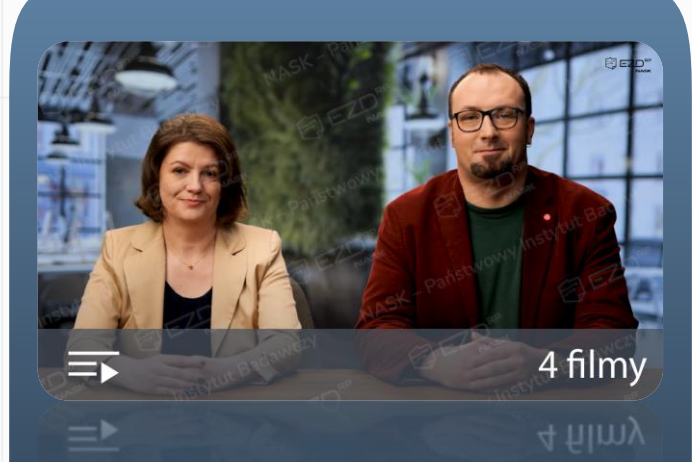

## Narzędzia i materiały EZD RP dostępne on-line **Forum EZD RP**

 $\bigoplus$   $\mathsf{EZD}^{\mathsf{RP}}_{\mathsf{NASK}}$ 

 $Q \equiv$ Rejestracja **Logowanie** 

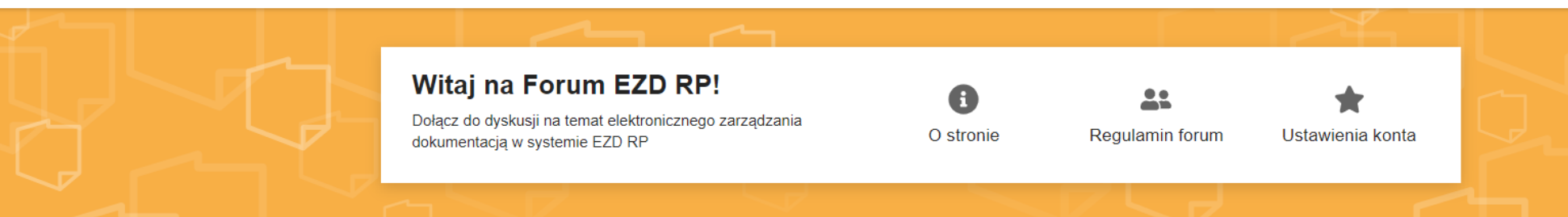

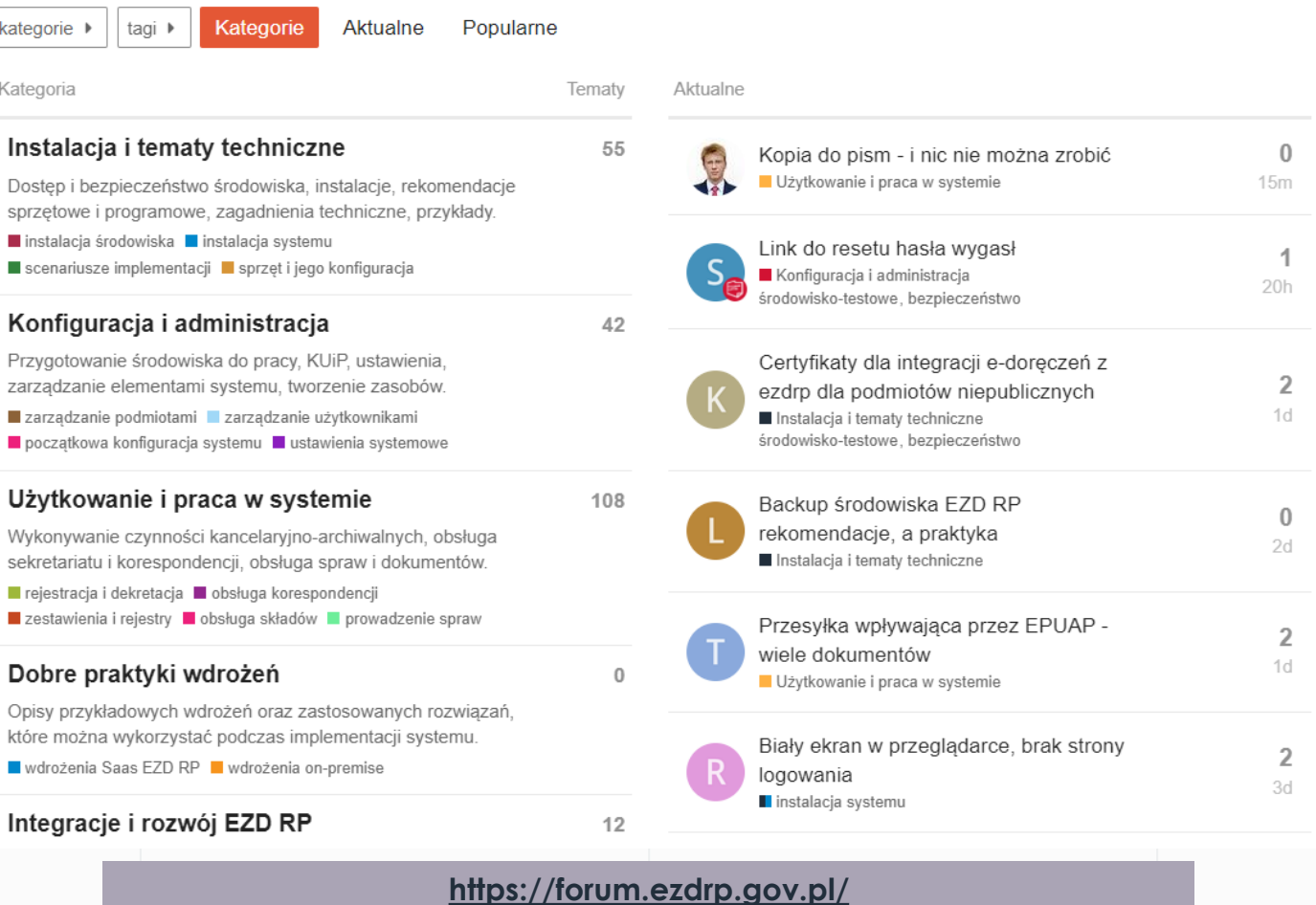

**NASK** 

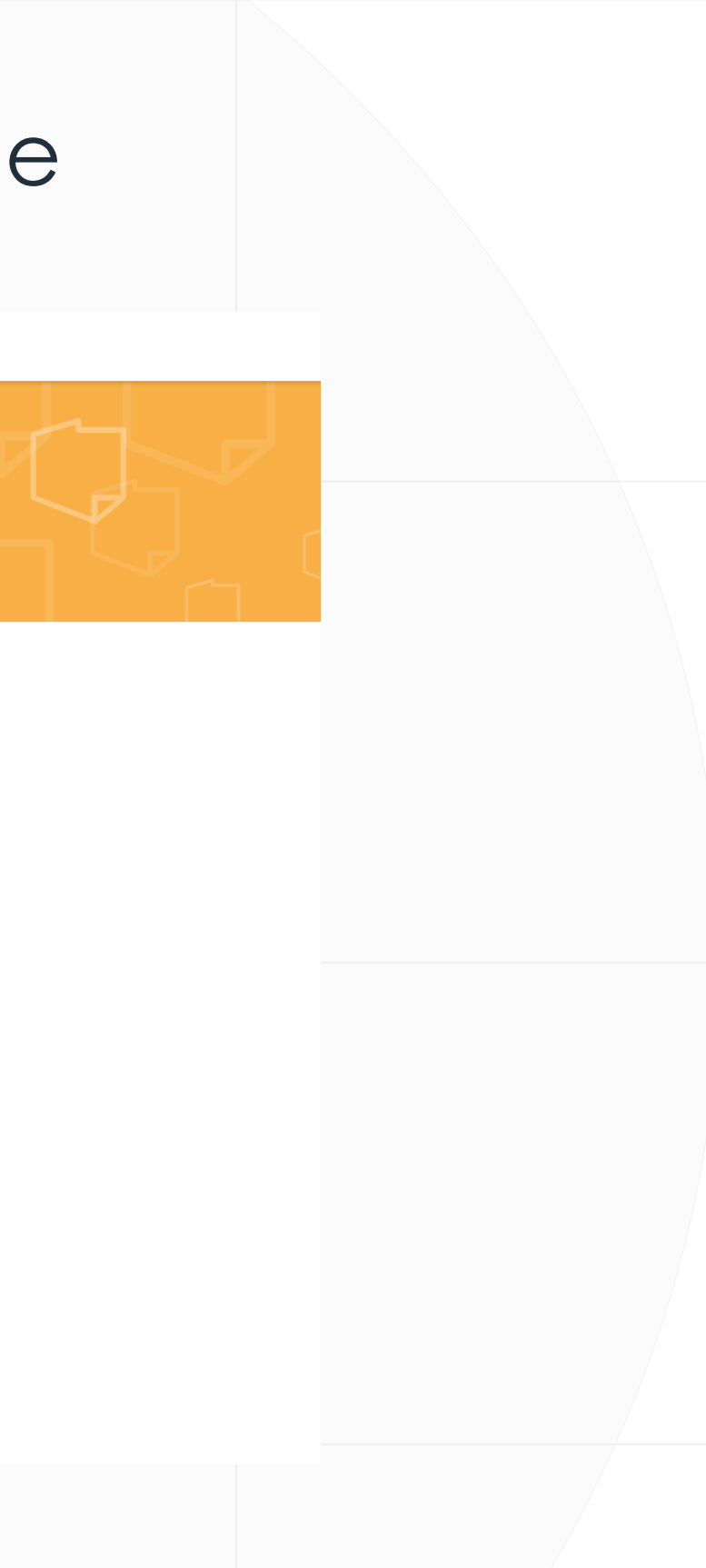

nask.pl

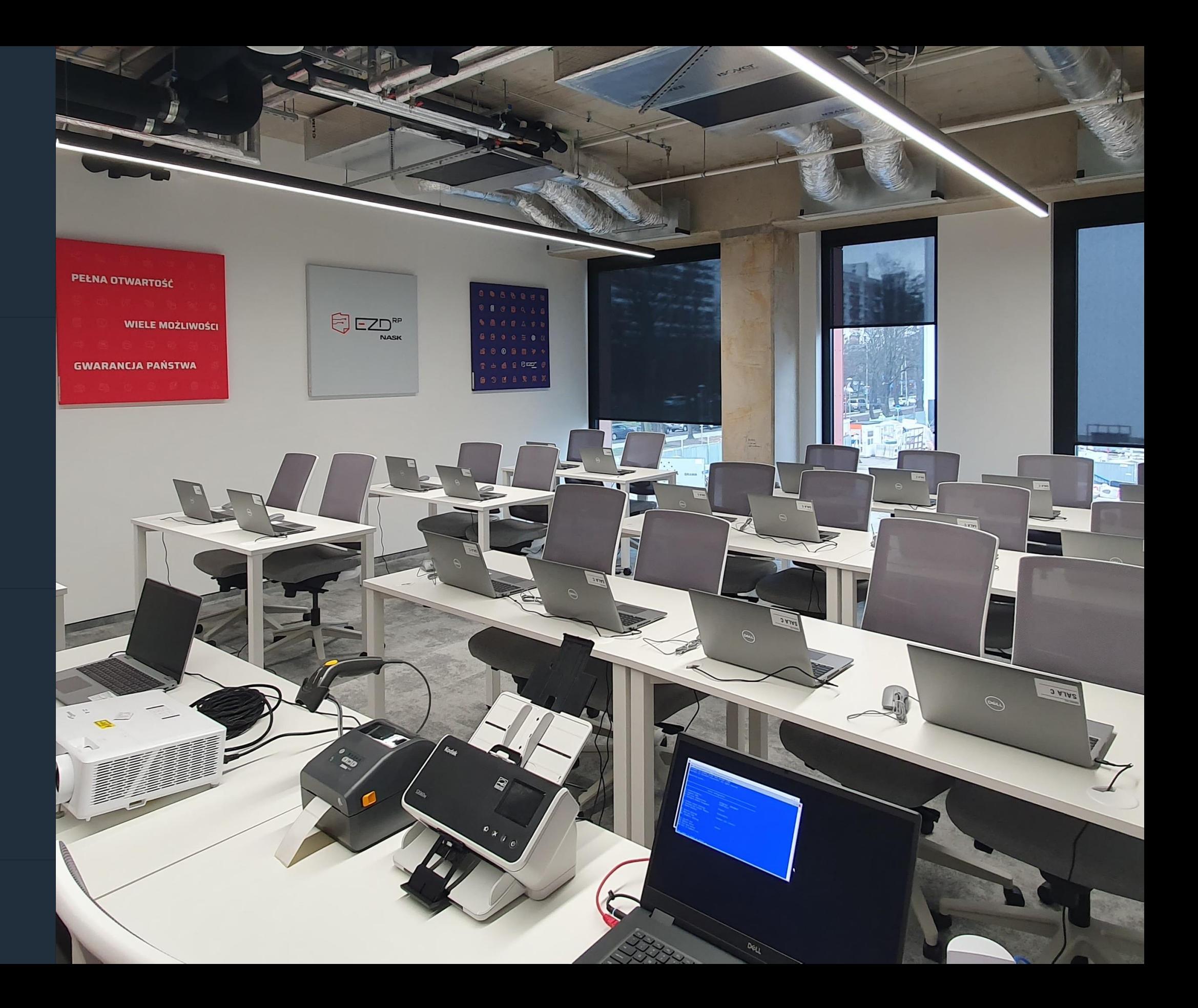

[mariusz.madejczyk@nask.pl](mailto:magdalena.sawicka@nask.pl) [magdalena.sawicka@nask.pl](mailto:magdalena.sawicka@nask.pl)

# NASK

### **Dziękuję za uwagę**